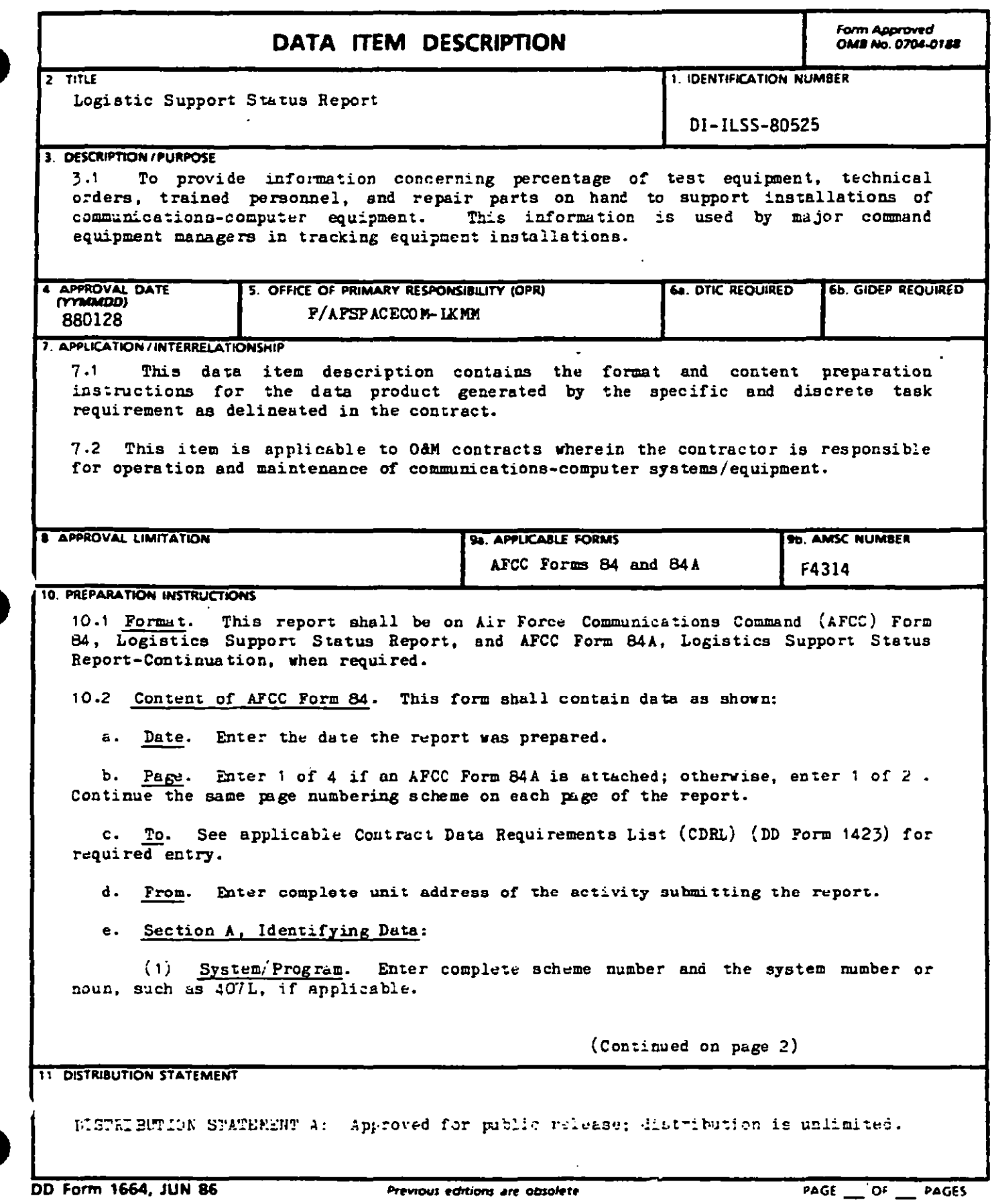

 $\mathcal{A}^{(1)}$ 

 $\ddot{\phantom{0}}$ 

## DI-ILSS-80525

10. Preparation Instructions (continued):

Enter the host base stock record account number Supply Account No.  $(2)$ (SRAN) responsible for supply support.

Enter applicable command (CMD) which the reporting unit  $(3)$ Host CMD. supports.

(4) Installation Location. Enter the base, station or other location name of where the installation is being accomplished.

(5) Equipment. Enter applicable Army Navy (AN) nomenclature and noun of the equipment being installed.

(6) Requiring Command. Enter the command which the equipment is to support.

(7) Report Number. Check the applicable block. Enter the appropriate report number in the blank space if the the report is other than "initial" or "final".

Enter the scheduled installation start date (ISD) from the  $(B)$ ISD. Communications-Electronics Program Report. When the start date is still in the<br>future, enter an "E" (estimated) following the date, such as 15 Apr 81E. After<br>installation has begun, enter the actual start date followed by

(Q). ICD. Enter the installation completion date (ICD), followed by an "E" (estimated) if the installation had not been completed. If reports are required after completion of the installation, enter the actual completion date followed by an "A".

f. Section B, Test Equipment/Tools. Place an "X" in the appropriate block. If<br>this is the third or subsequent report, and all required test equipment, tools, etc., are not on hand, complete AFCC Form 84A, section 1, and attach it to the AFCC Form 84. If no test equipment, tools, etc., are required to support the equipment, leave this section blank and explain in section G, remarks.

g. Section C, Technical Orders. Place an "X" in the appropriate block. If this is the third or subsequent report, and all required technical orders are not on hand, complete AFCC Form 84A, section 2, and attach it to the AFCC Form 84. If only preliminary technical orders are available, indicate this in section G, remarks, or section H. assistance required, if permission to use preliminary technical orders is requested. If only commercial manuals are available, leave this section blank and explain in section G, remarks.

h. Section D, Crystal Requirements. Place an "X" in the appropriate block. If this is the third or subsequent report, and all essential crystals are not on hand, complete AFCC Form 84A, section 3, and attach it to the AFCC Form 84.

## **Di-lLSS-S05Z5**

**10. Prepsrazion ln5tmctions (continued :**

i. Section **E**, Repair Parts:

**(1) ISSL/VRSS Number. hter the identification number of each initial B~res eupport list (ISSL) and war readine.egsparea kit (bR.SK)applicable to the equipment being installed.**

**(2) ISSL/URSN Lead P~d.eta: (kPlain all omiesions in sect>.. C, remar,s).**

**(a) Omiered. Enter the date when each ISSL or WRSK load product (deck) was requested frn"~[I12Sj b~ host base supply.**

**(b) Received. Snter the date each ISSL or URSN load product was received by hnst base supply.**

**(c) Lnaded. SnteT the date each ISSL or URSK load product was loaded in base supply.**

**(3) Number Line Items on ISSL/UESK.** *Emter* **the tothl mumber** *of* **line iterm on each ISSL and ERg( loaded for requisitioning prposes.**

**(4) Number on Hand. Enter the total number of line items available in the** host supply.

**(5)** Number **on Order. Sntar the total number of lino items on order.**

(6) **Percent Filled. Enter percentage** *of* **fill by dividing the "on hand" quantity by the "line i term on ISSL/USSN- quantity.**

j. **Section P, Trainin&**

**'a**

**(1) Course Ilumber/Title. ~ter applicable course number and title.**

**(2) AYsc. Leave the Air Force Speciality Code** *(AFSC)* **blank.**

**(3) Personnel A.thorise3. Le.ve blank.**

**(4) Personnel Asai@ed. Snter tbe number of personnel assigned that till be responsible for maintaining this equipment.**

**(5) FW80nnel Trained. Enter the numtir** of **'assigned" personnel that are trained or qualified ta maintain this equipment.**

**(6) Quotas Requested. .Snterthe number of quotas for each couzae listed for which a formal rcqucat has been submitted. Indentify the means by which the quotas were requested in section G , remarks.**

**(7) Ouotas Received. Enter the number of couzae quotas received % date.**

**(@) Schaduled Cou~e Dates. Enter come dates**

## $D1 - i55 - 80525$

10. Preparation Instructions (continued):

k. Section G, Remarks. Enter any additional information pertaining to availability of logistics support. Data omissions in section A through F shall be fully explained. Include date local Precision Measurement Equipment Laboratory (PMEL) was coordinated with, if required. When additional space is required, use AFCC Form 84A, section 4 or bond paper. Use the same column format as on the AFCC Form 84, if appropriate.

1. Section H. Assistance Required. Fully explain assistance required, including all actions taken locally to resolve or improve the unsatisfactory condition.

Section I, Report Preparer. Enter the name, office and duty phone of the  $\mathbf{m}$  , and the set of  $\mathbf{m}$ person preparing the report. Sign and date the form.

n. Section J, Organization Commander. Enter the name of the maintenance manager. Sign and date the form.

10.3 Content of AFCC Form 84A. This form shall contain data as shown:

a. From. Enter complete unit address of the activity submitting the report.

b. Installation Location. Enter the base, station or other location name where the installation is being accomplished.

c. System/Program. Enter the complete scheme number and the system mumber or noun, such as 407L, if applicable.

Enter the applicable AN nomenclature and noun of the equipment Equipment. d. being installed.

e. Section 1. Test Equipment, Tools, ISSL/WRSK Shortages:

(1) Authorization (TA, ISSL/WRSK Number). Enter the applicable table of allowance (TA), ISSL/WRSK mumber, or other authority document.

(2) HSN or Part Number. Enter the stock number (NSN) for each item still on order. If NSN is not available, enter the part number.

 $\mathbf{f}$ 

(3) Quantity Auth/On Hand. Enter the total quantity authorized in the TA or ISSL/WRSK. Enter total quantity on hand.

Base-Depot Reqn No.. Enter the complete requisition number. If not  $(4)$ available or not assigned by base supply, enter "no due-in" and explain in section 4.

## DI-ILSS-80525

10. Preparation Instructions (continued):

 $(5)$  R/I. Enter the source of supply (routing identifier code  $(R/I)$ ) to which the requisition was sent.

(6) Status. Enter the current status code (BA, BB, BD, etc.) and estimated.  $deliverg$  date  $(EDD)$ .

f. Section 2. Technical Orders, Shortages:

 $(1)$ Technical Order. Enter each technical order or commercial manual not on hand.

(2) Date Ordered. Enter the date on which the technical order (TO) or manual was ordered. If the TO or manual is to be delivered with the equipment, enter "THE".

g. Section 3. Crystal Requirements, Shortages:

(1) NSN or Part Number. Enter the NSN for each crystal not on hand. If NSN is not available, enter the crystal type and frequency required.

(2) Quantity Auth/On Hand. Enter the total quantity authorized or required. Enter the quantity on hand.

(5) Base-Depot Regn No.. Enter the complete requisition number.

 $(4)$  R/I. Enter the source of supply  $(R/I)$  to which the requisition was sent.

Enter the current status code (BA, BB, RD, etc.) and estimated  $(5)$  Status. delivery date (EDD).

h. Section 4. Continuation/Remarks. When used for continuation of sections 1, 2 or 3, enter the information in the same format. Remarks shall include all actions taken at unit level to resolve unsatisfactory delivery dates or other problems. If additional space is required, attach an additional APCC Form 84A or bond paper.

Page 5 of 5 Pages

 $\frac{1}{4}$